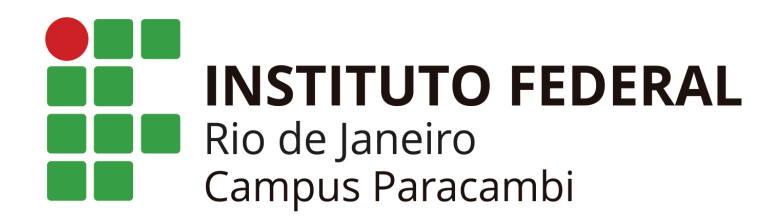

 $GLPI$ <sub>10.0.2</sub>

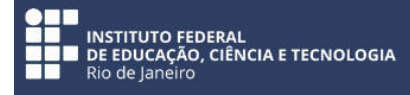

**PORTAL DE ATENDIMENTO** 

#### Bem-vindo!

O portal de atendimento desenvolvido pela Diretoria de Tecnologia da Informação e Comunicação (DGTIC) é uma ferramenta e traz consigo uma série de benefícios a comunidade acadêmica. O portal de atendimento centraliza e agiliza o acesso aos serviços e informações, proporcionando uma experiência mais conveniente para os usuários. Ao disponibilizar um ponto único de acesso, os membros da comunidade acadêmica podem realizar consultas, obter suporte técnico, acessar recursos educacionais e realizar transações de forma rápida e eficiente, sem a necessidade de deslocamentos ou longas esperas. Além disso, o portal de atendimento desenvolvido pela DGTIC permite uma melhor gestão das demandas, fornecendo informações para aprimorar os processos internos e a qualidade do suporte prestado.

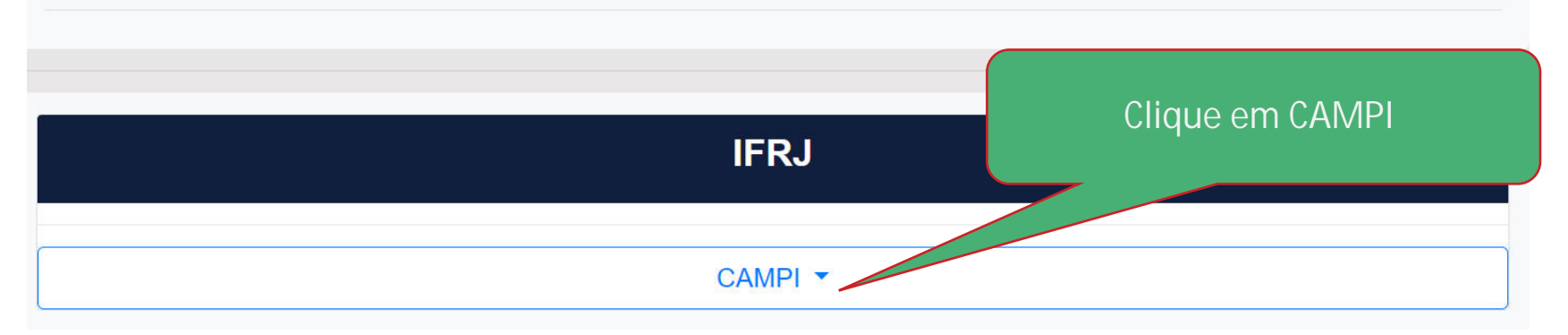

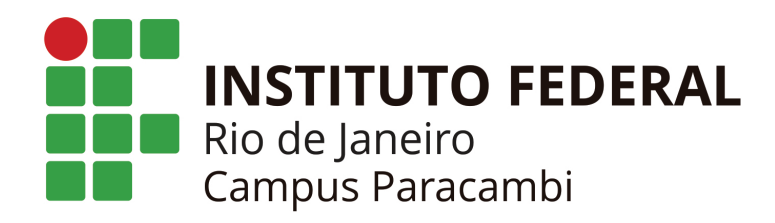

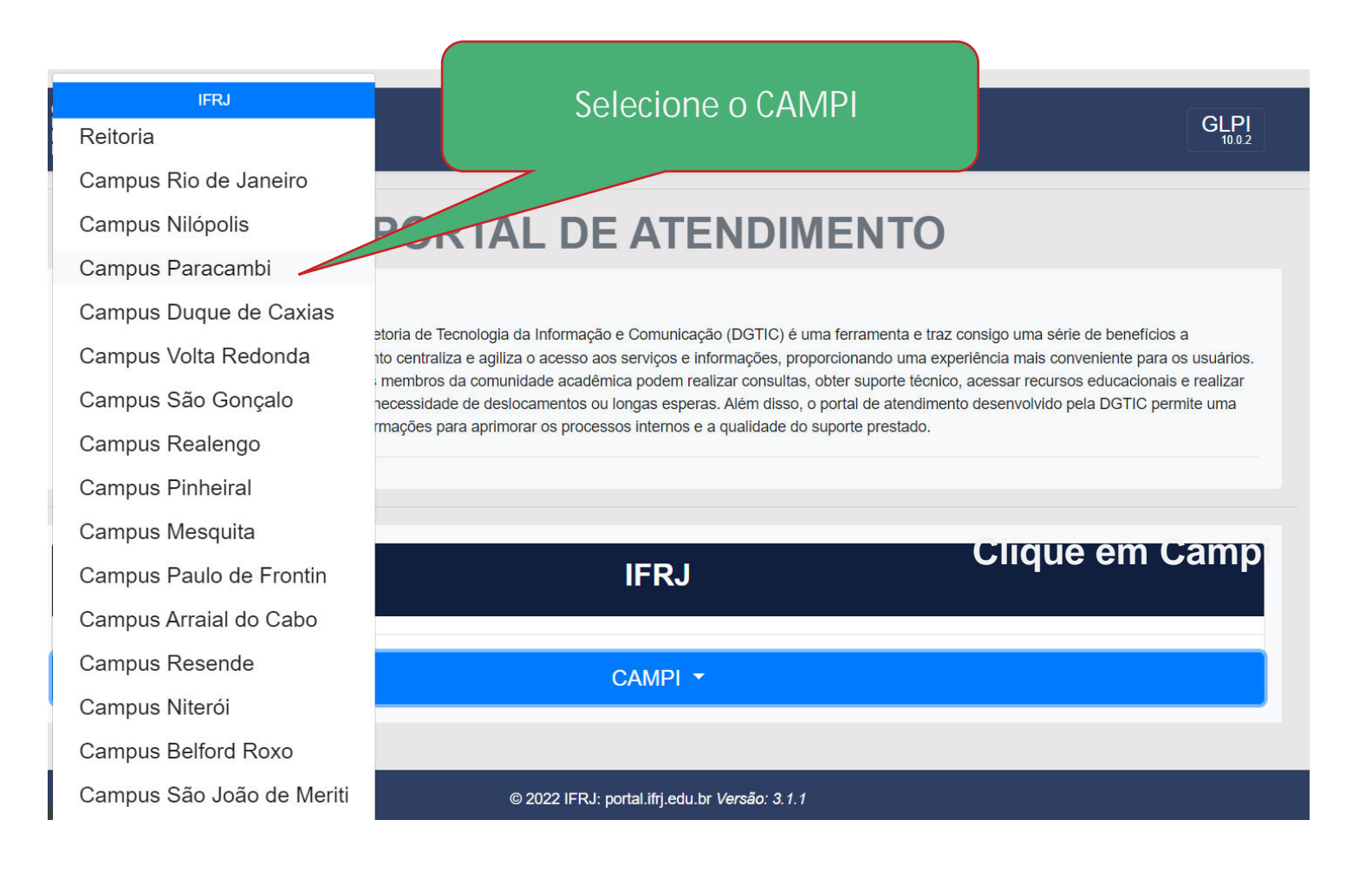

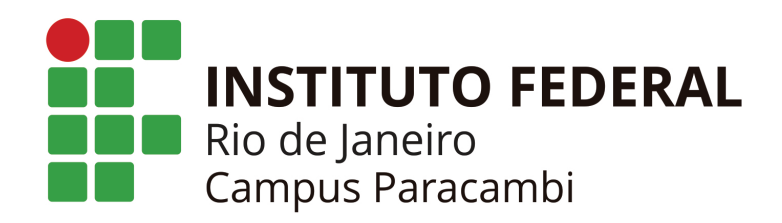

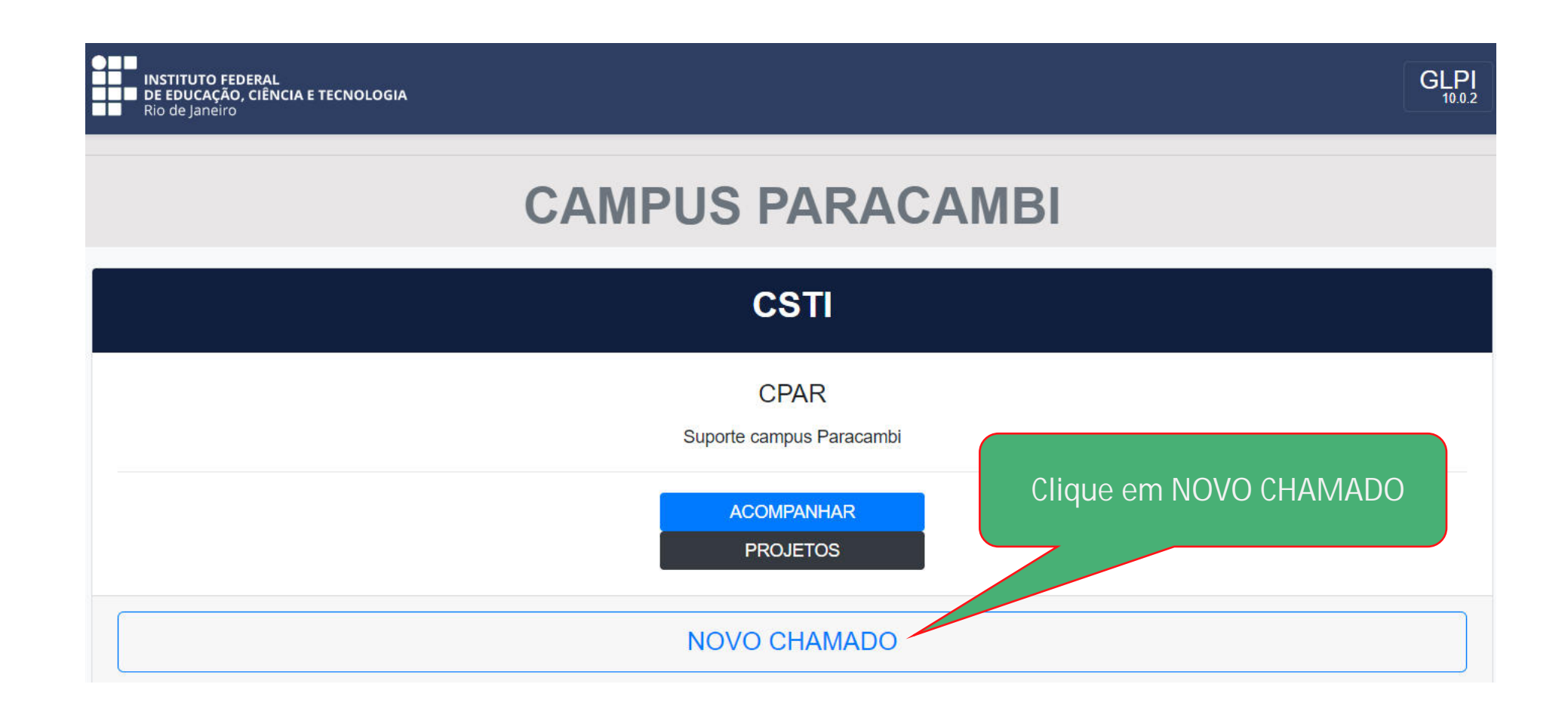

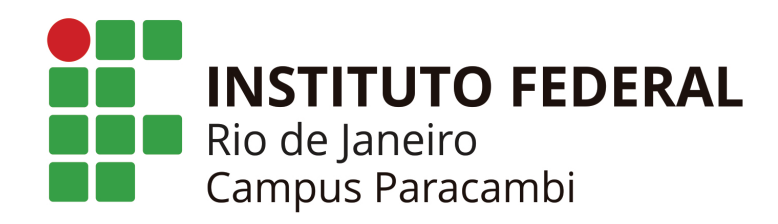

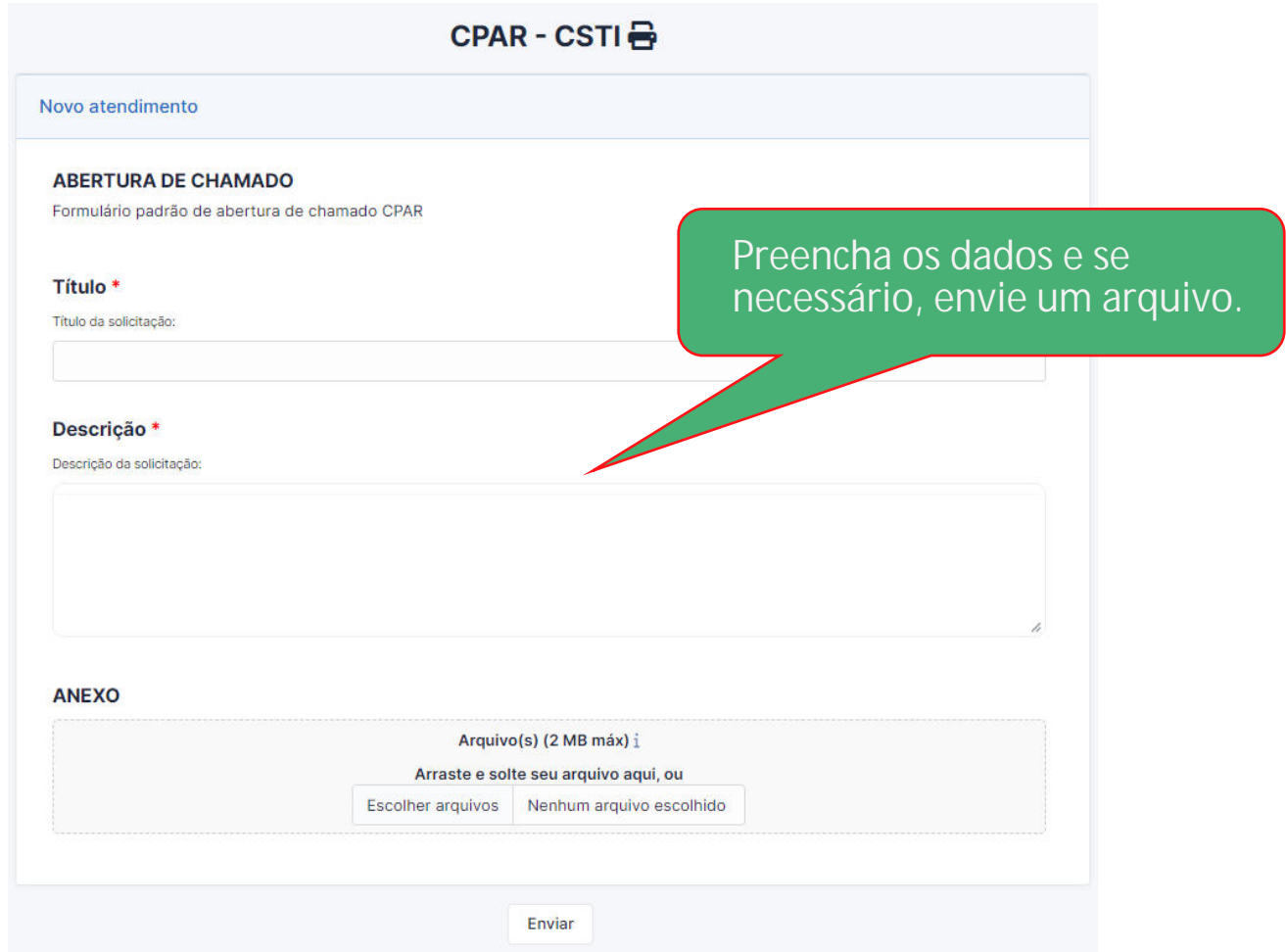